### Real-time стриминг IP-камер в разных форматах средствами open source

## github.com/AlexxIT

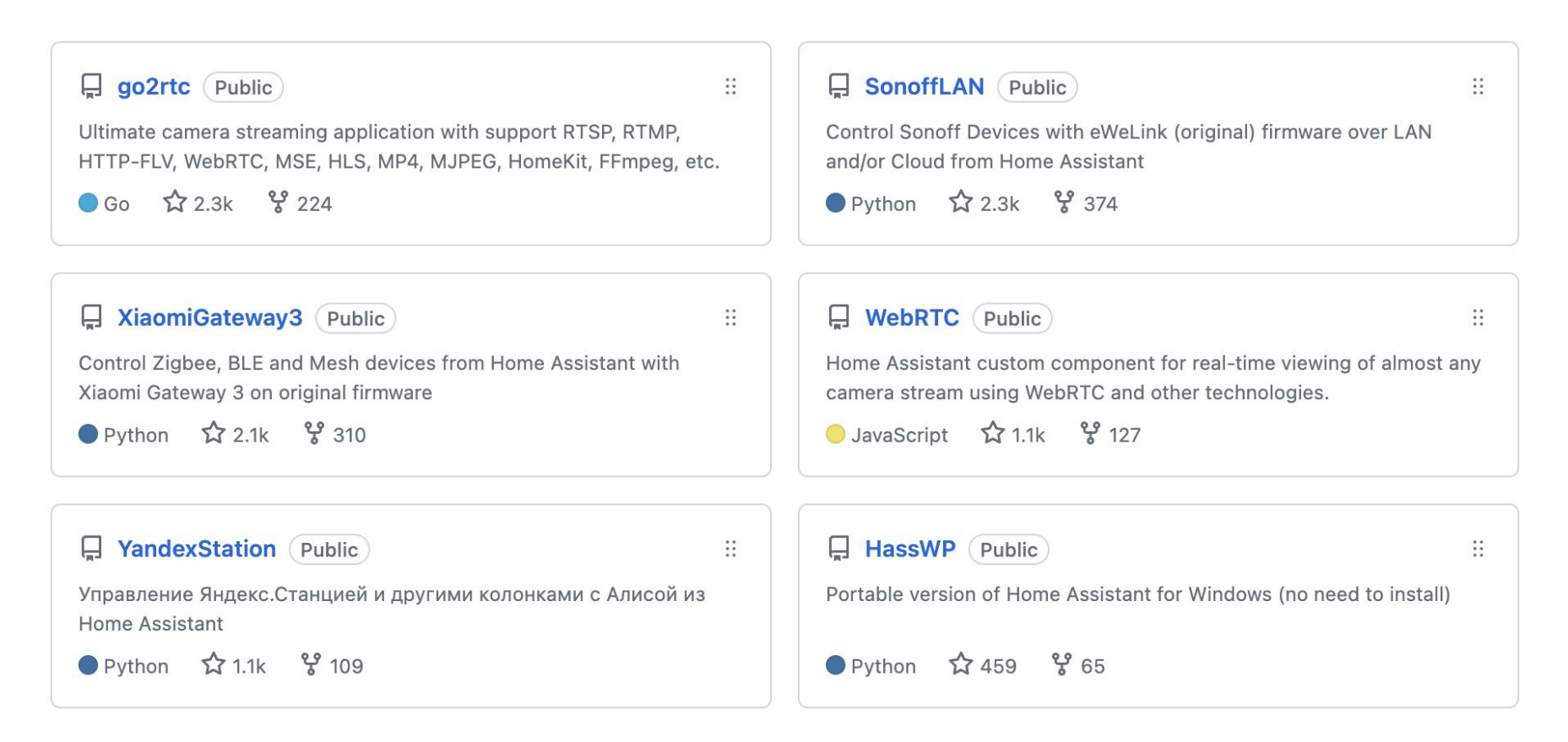

# github.com/AlexxlT/go2rtc

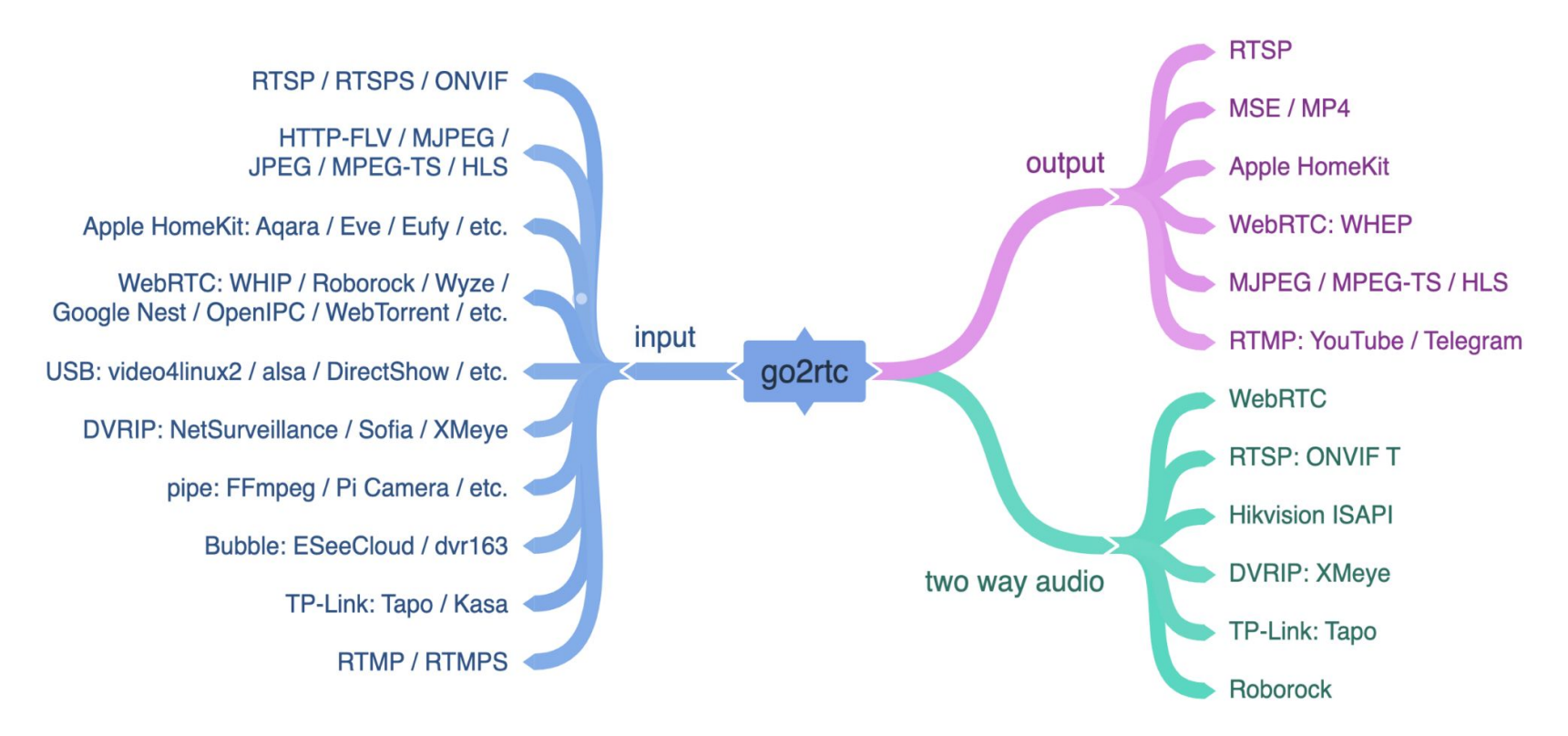

Windows Linux macOS zero-dependency zero-delay zero-cost camera streaming app

**star-history.com**

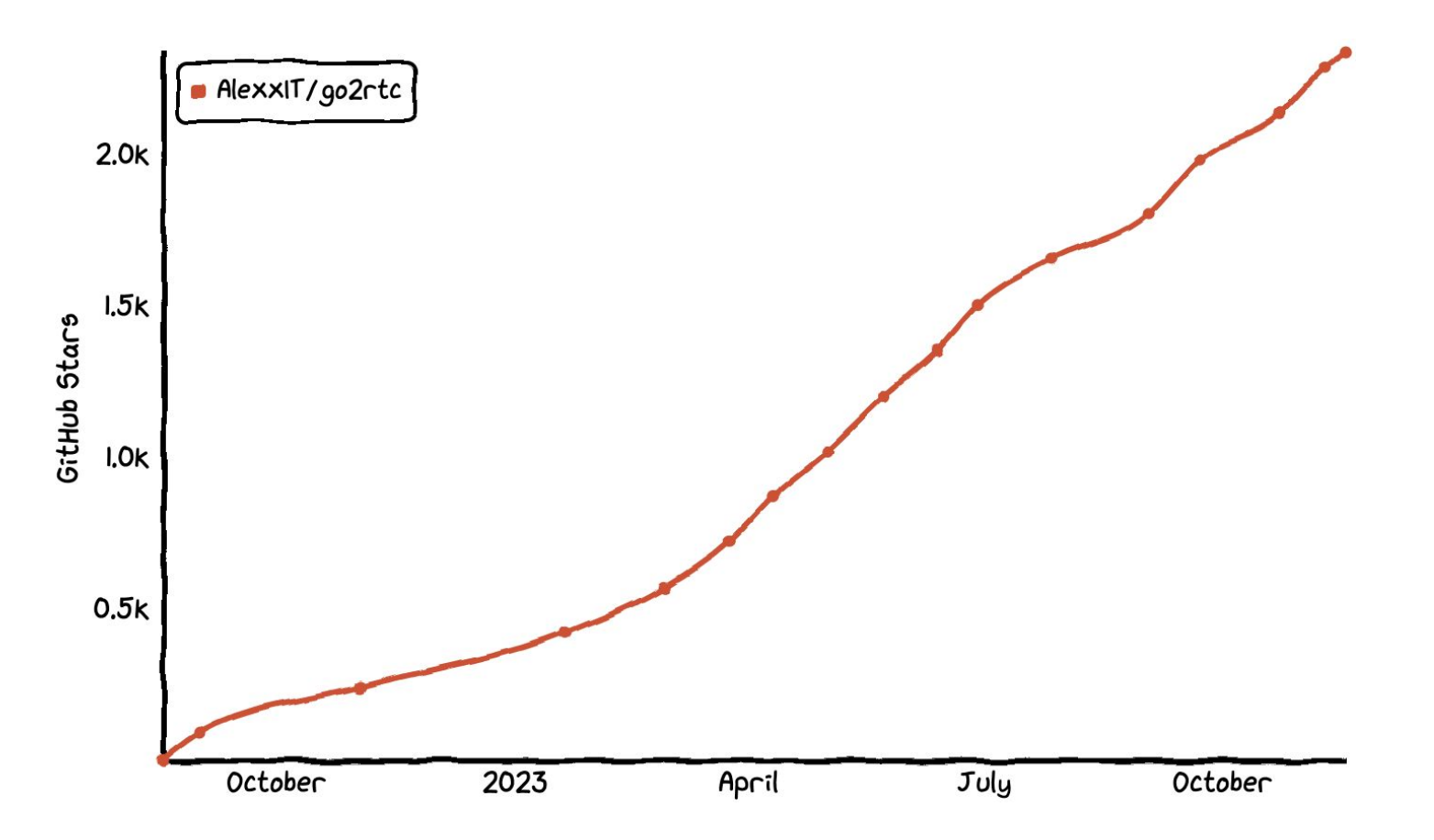

#### **Количество скачиваний**

340 000+ 250 000+

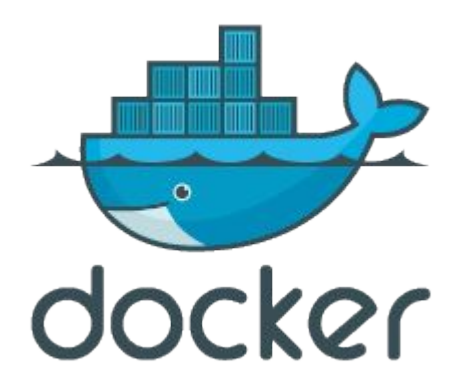

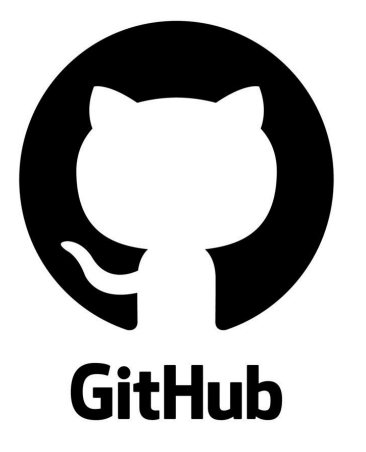

#### Камеры в Home Assistant

### **github.com/AlexxIT/SonoffLAN**

# AlexxIT/SonoffLAN

Control Sonoff Devices with eWeLink (original) firmware over LAN and/or Cloud from Home Assistant

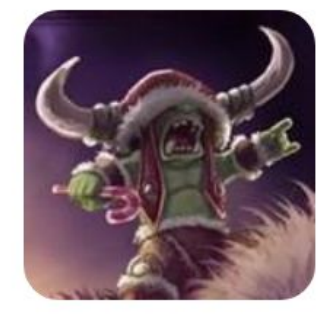

 $83, 40$ 66 Contributors *ssues* 

 $2k$ **Stars**   $367$ Forks

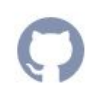

#### **Sonoff GK-200MP2-B**

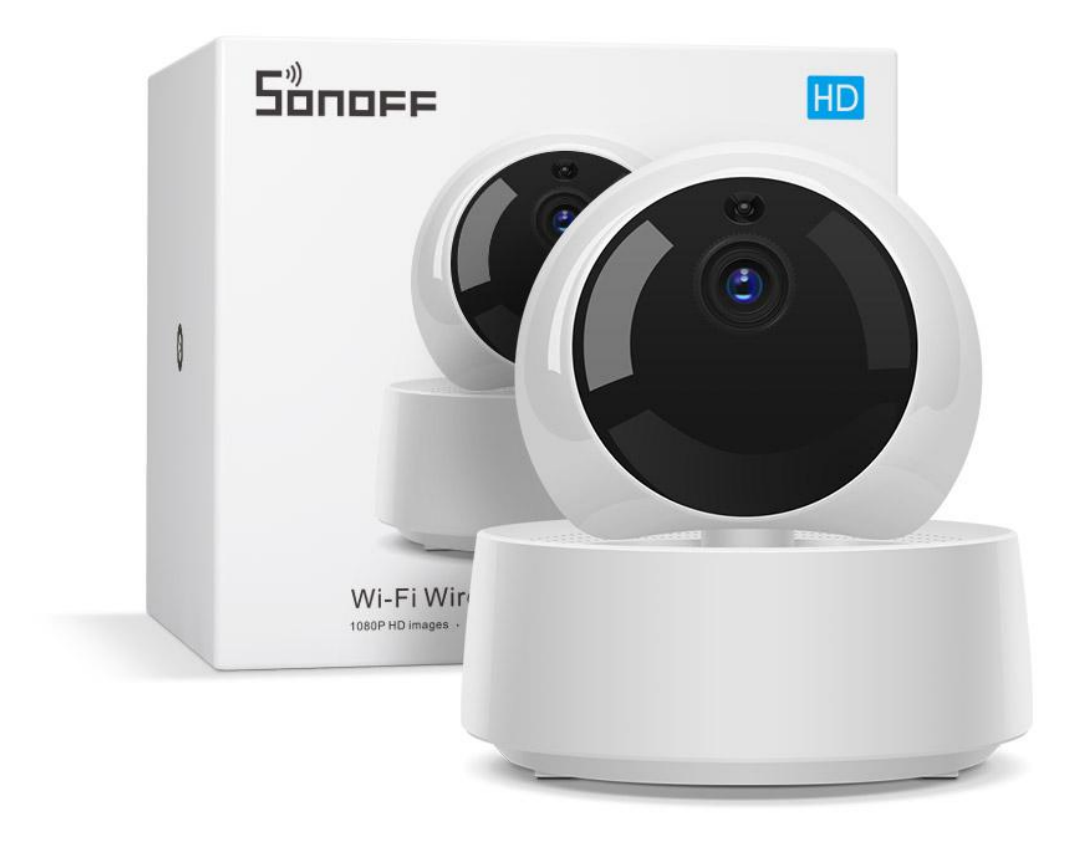

#### **www.home-assistant.io**

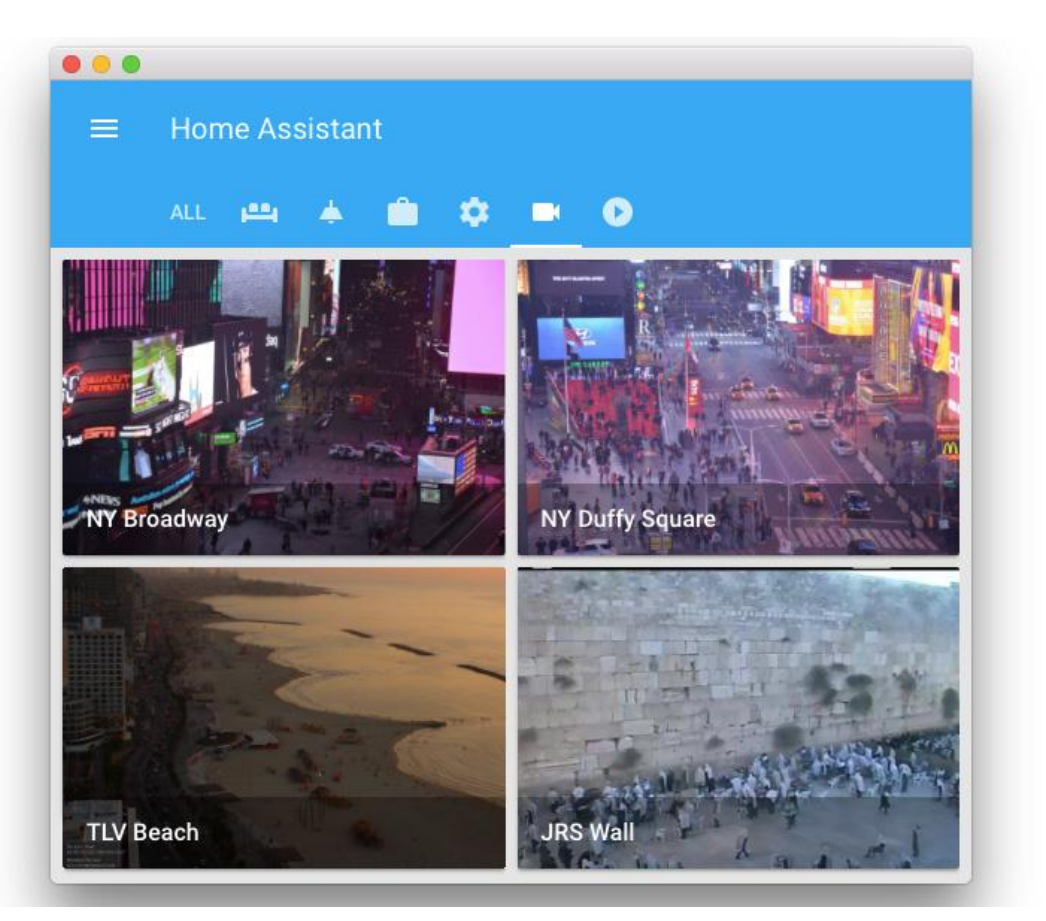

#### **Home Assistant => Apple HomeKit**

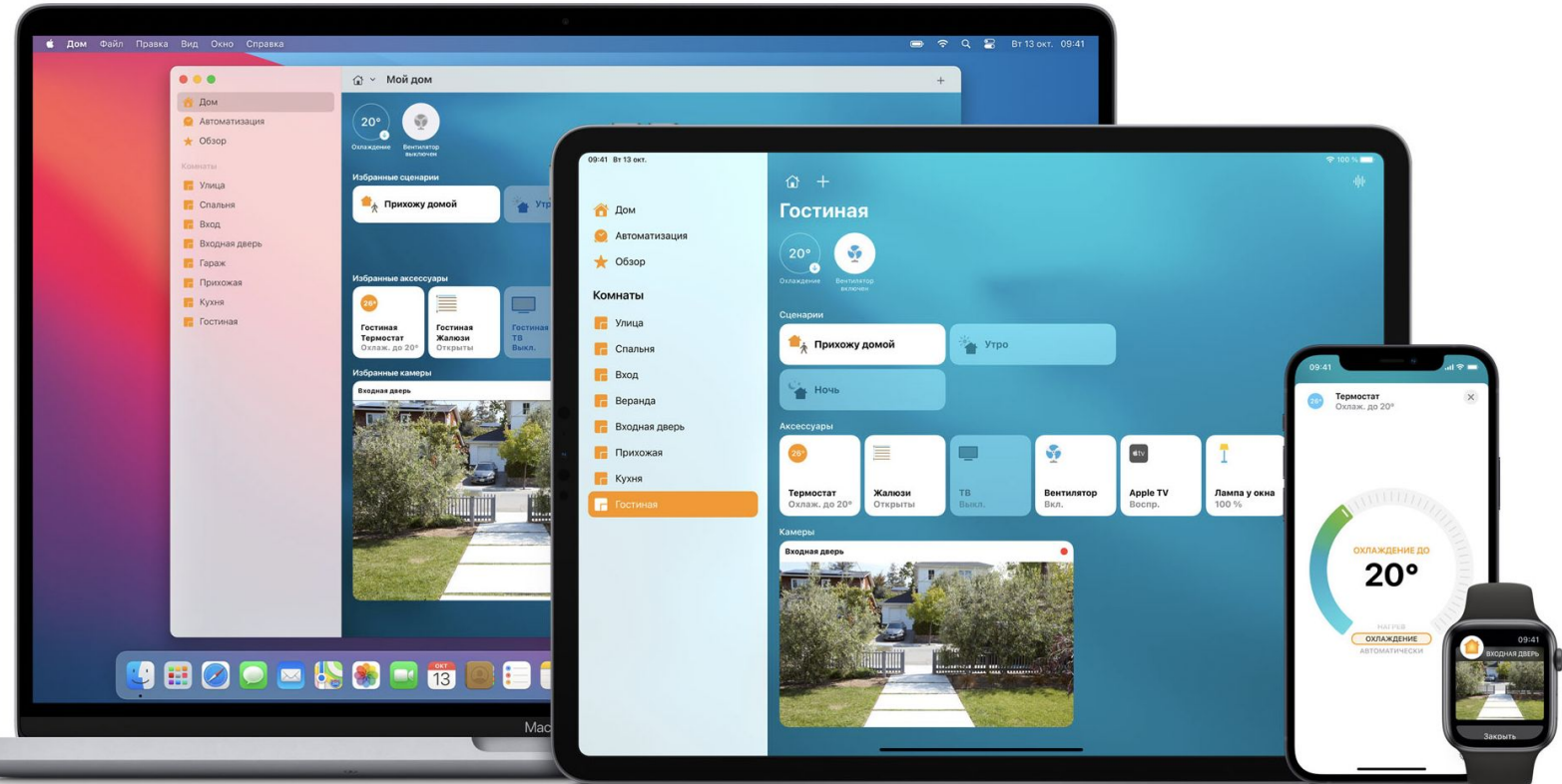

#### Камеры в Xiaomi Mi Home

### **Xiaomi Mi Home / Xiaomi Dafang**

#### **Smart guard for home security**

Ultra-clear picture quality, multi-screen real-time monitoring, smart alarm notifications

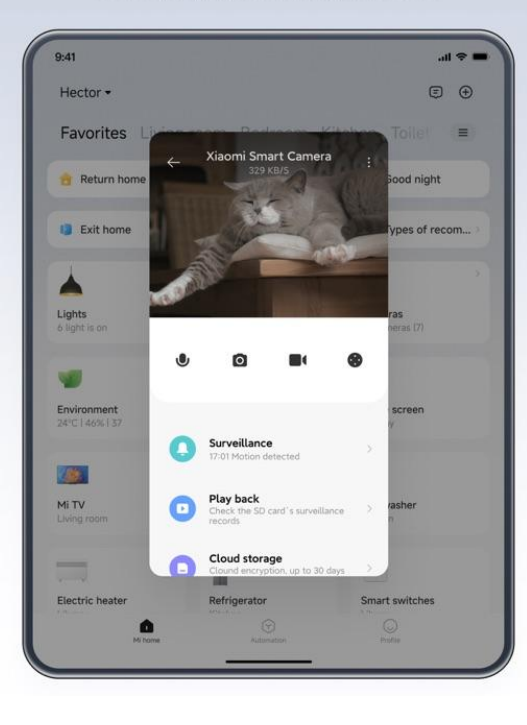

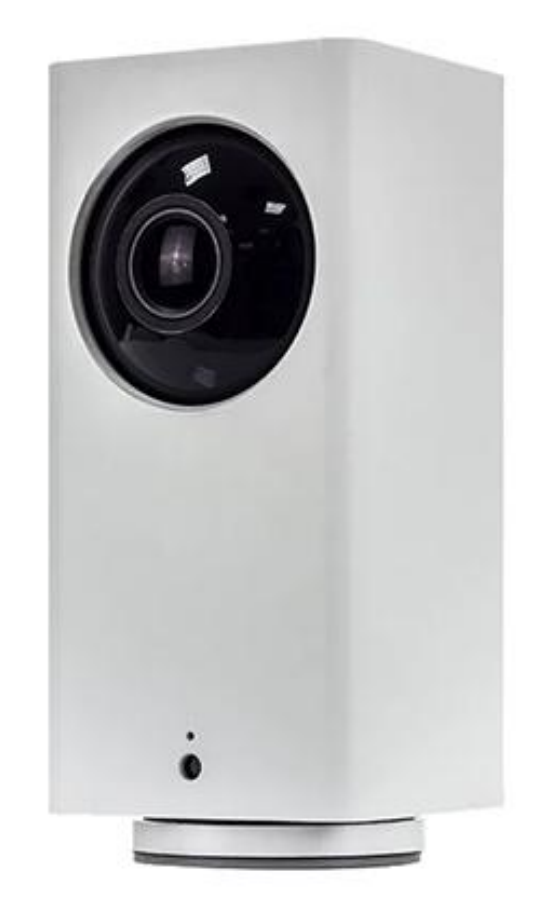

#### Знакомство с WebRTC

#### **flashphoner.com/webrtc-ip-camera-rtsp-demo/**

**Embed player** 

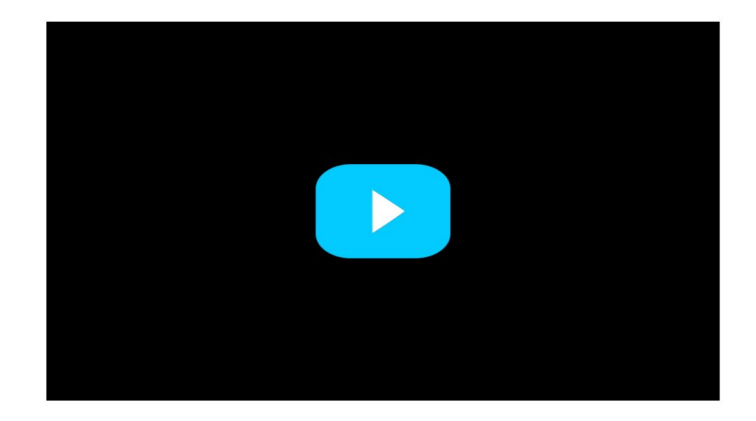

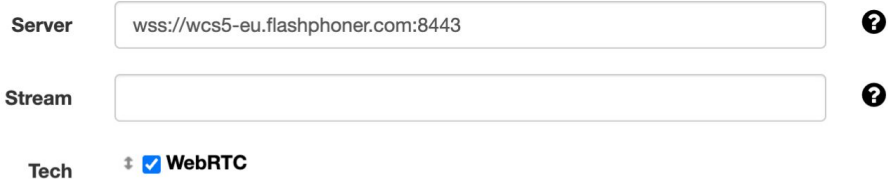

#### Знакомство с RTSPtoWebRTC

### **github.com/deepch/RTSPtoWebRTC**

# deepch/ **RTSPtoWebRTC**

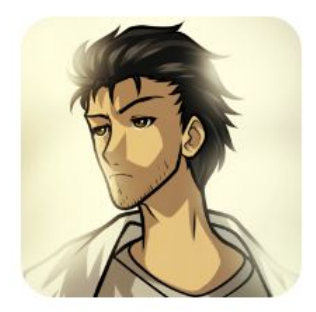

RTSP to WebRTC use Pion WebRTC

 $83, 14$ Contributors Q2 1 Used by Q) 6 **Discussions**   $52$  $1k$ **Stars** 

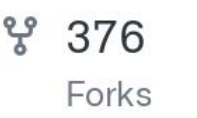

#### Интеграция с Home Assistant WebRTC Camera

### **github.com/AlexxIT/WebRTC**

# AlexxIT/**WebRTC**

Home Assistant custom component for viewing almost any camera stream in real time using WebRTC and other technologies.

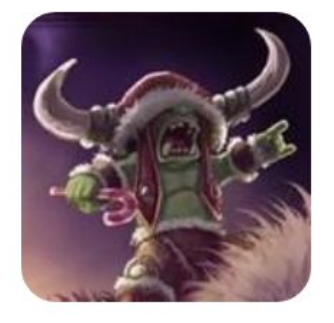

A3 38 Contributors

91 *<u>Issues</u>* 

☆ 973 **Stars** 

**오 121** Forks

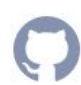

#### **Home Assistant WebRTC Card**

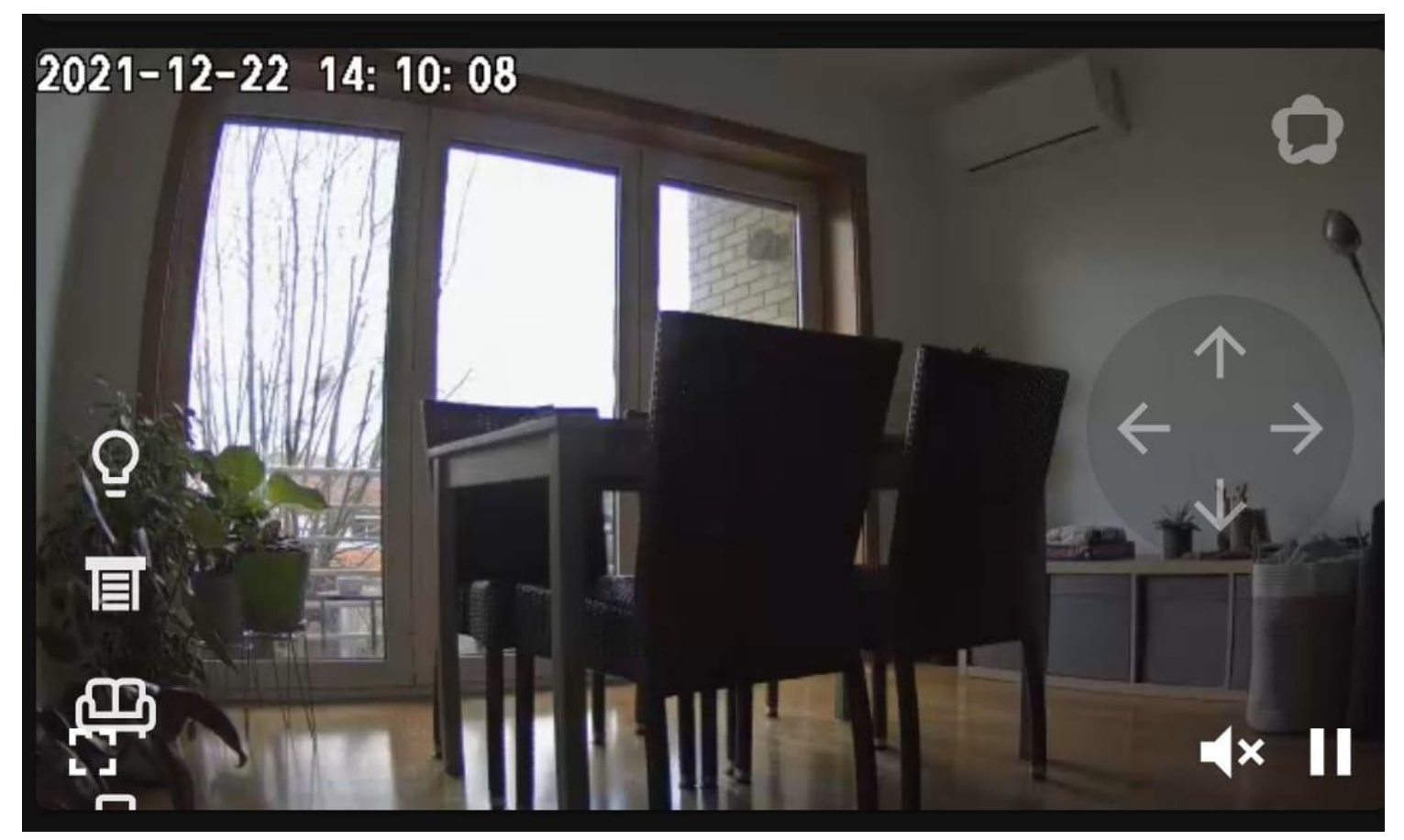

#### **Home Assistant Dashboard**

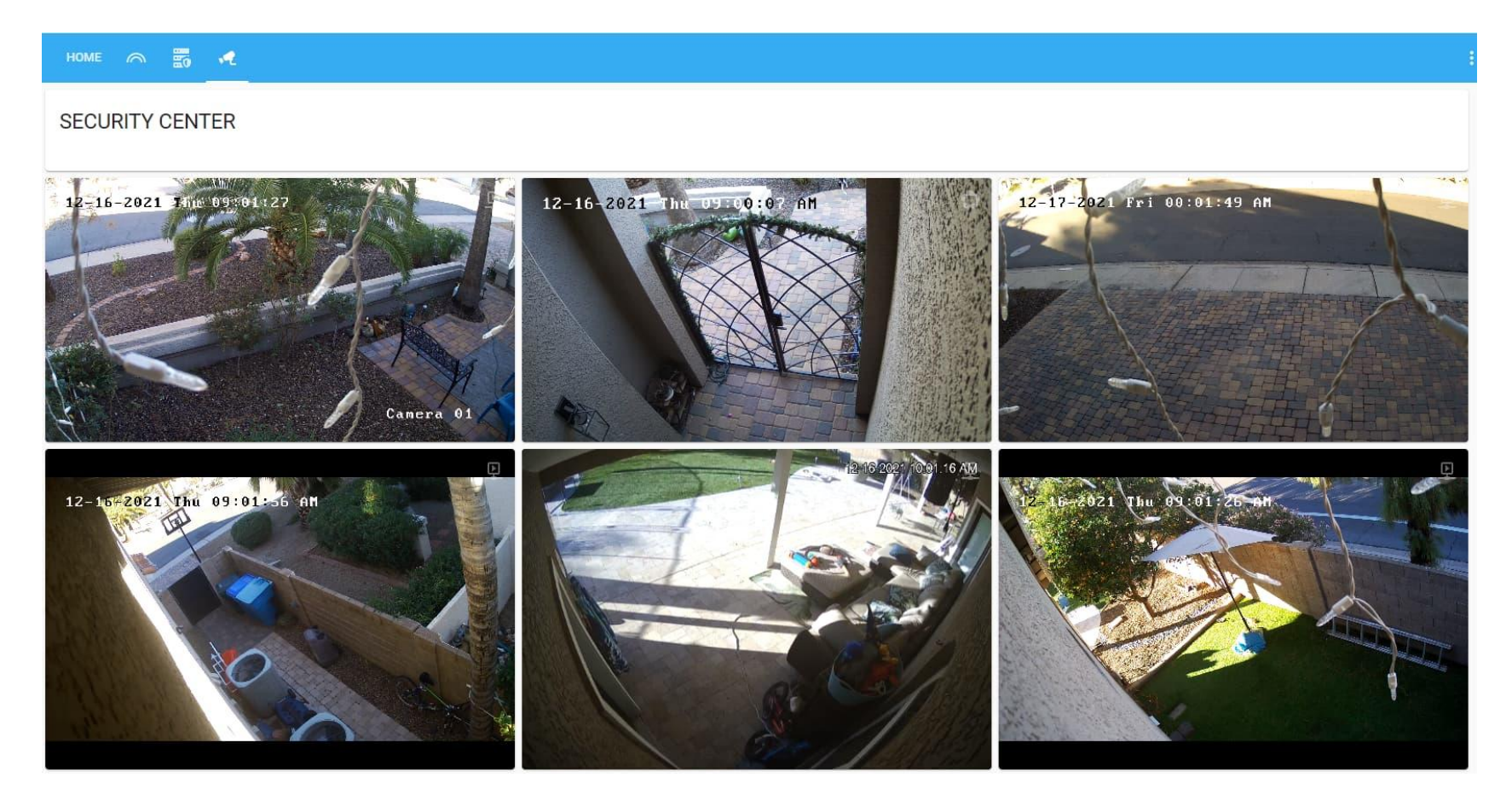

#### **WebRTC Camera vs RTSPtoWebRTC**

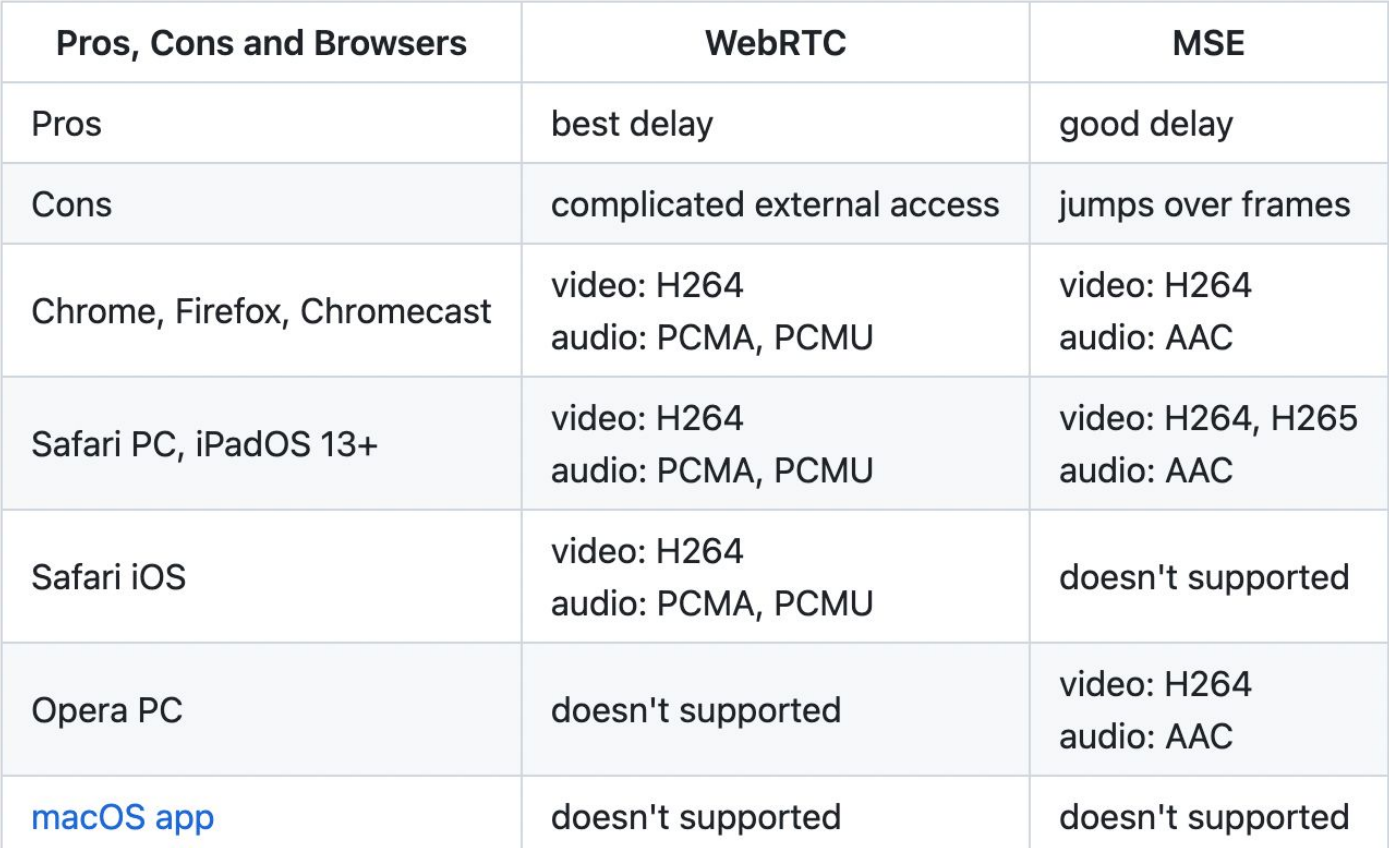

#### Разработка go2rtc

## github.com/deepch

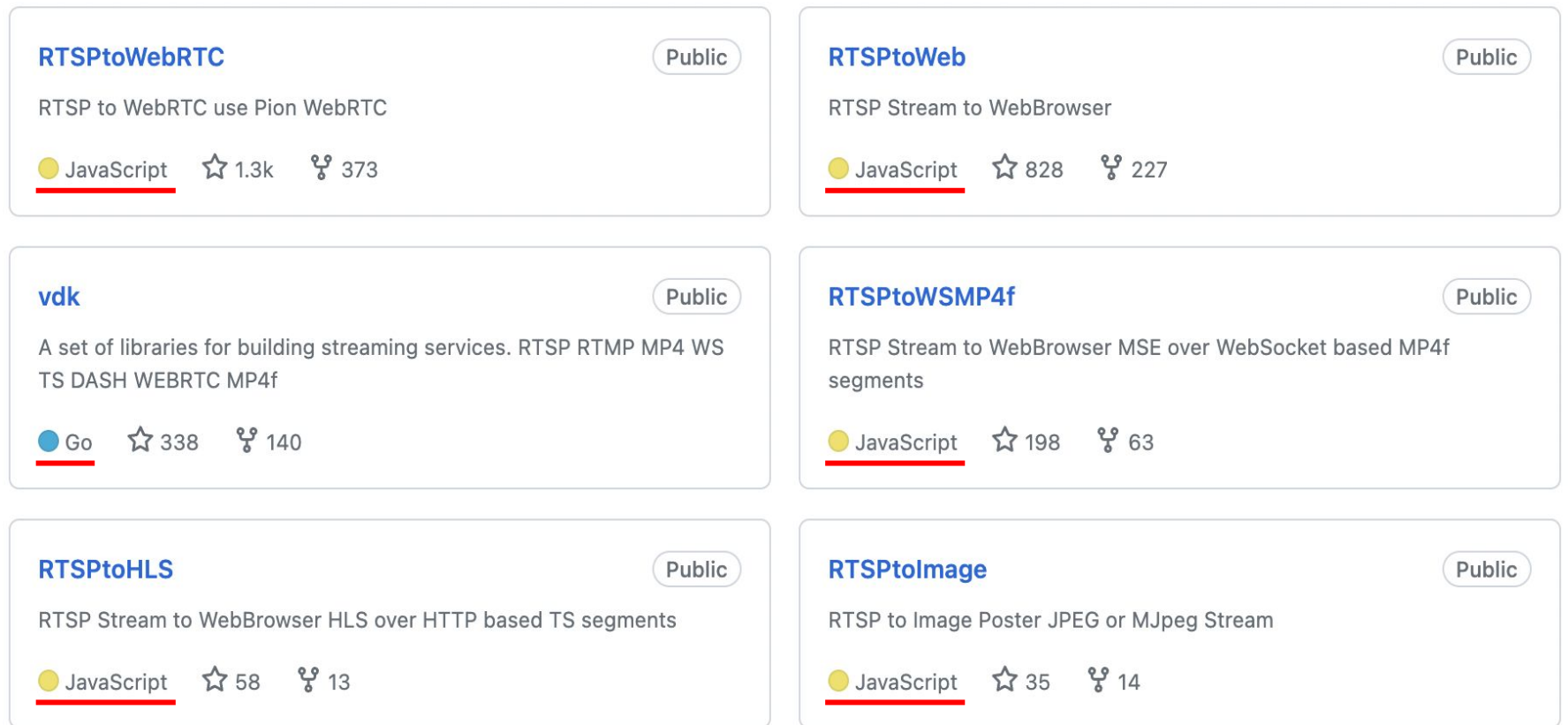

# **gstreamer.freedesktop.org**

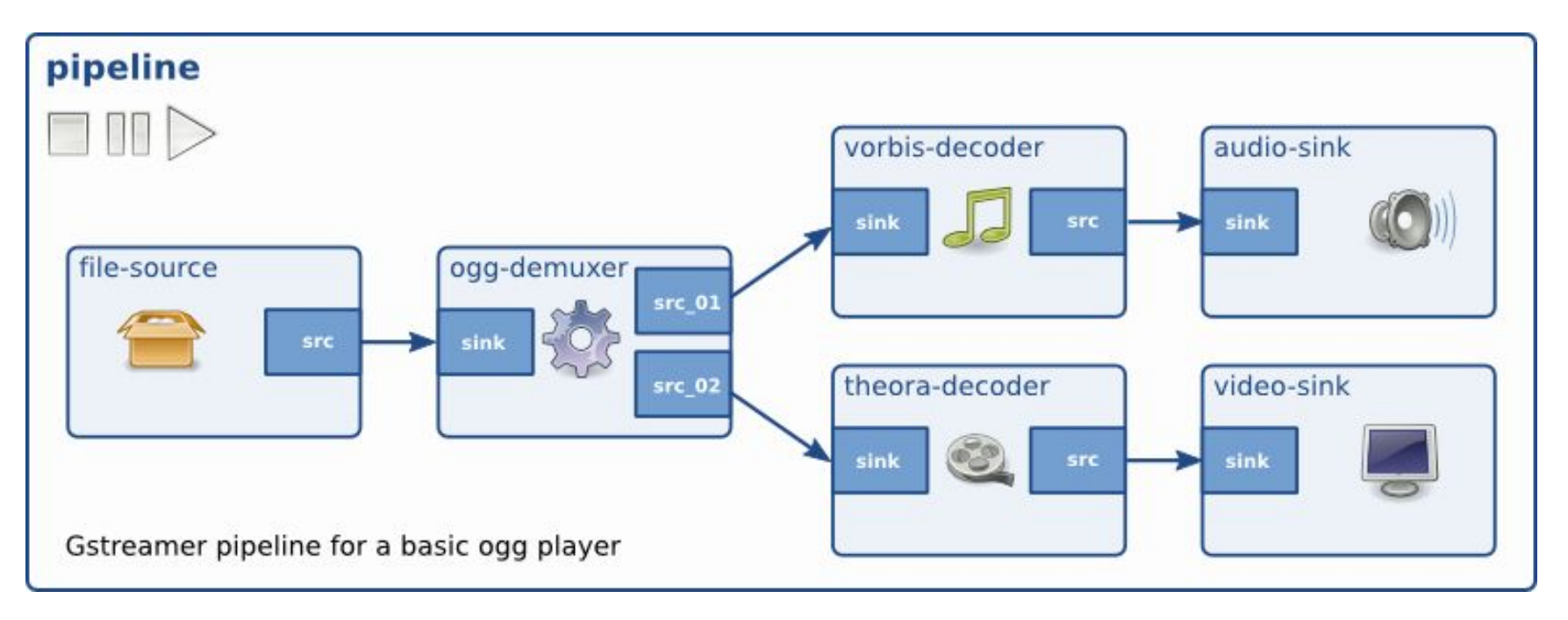

#### **mediasoup.org**

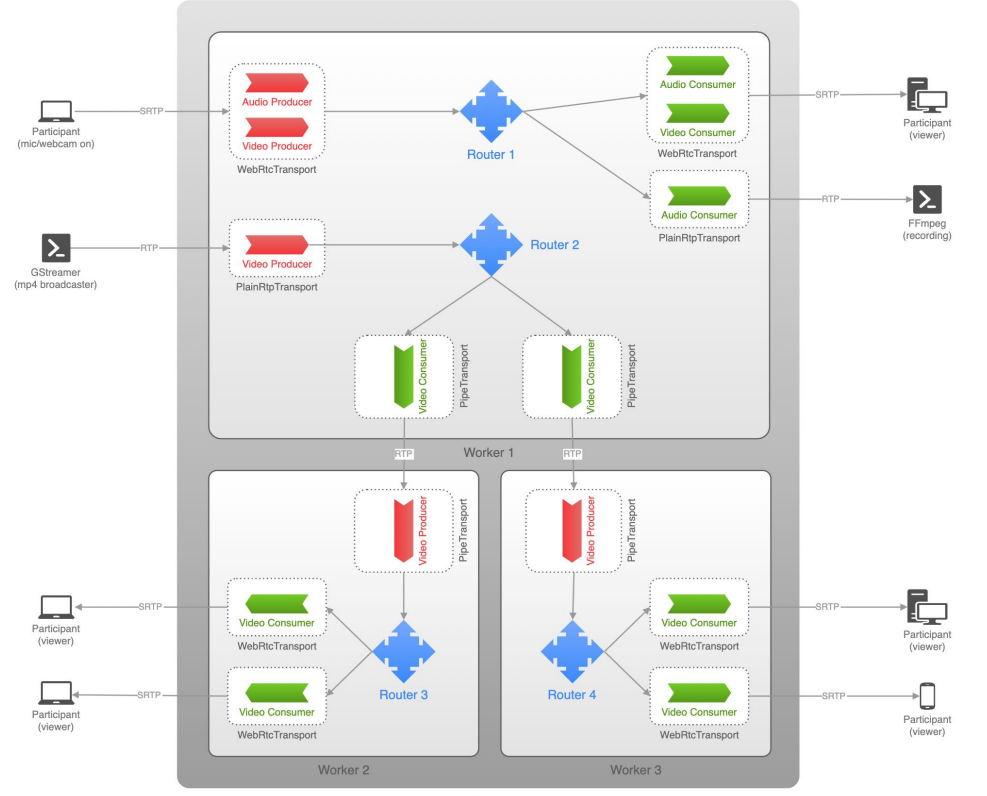

### **github.com/AlexxIT/WebRTC/issues**

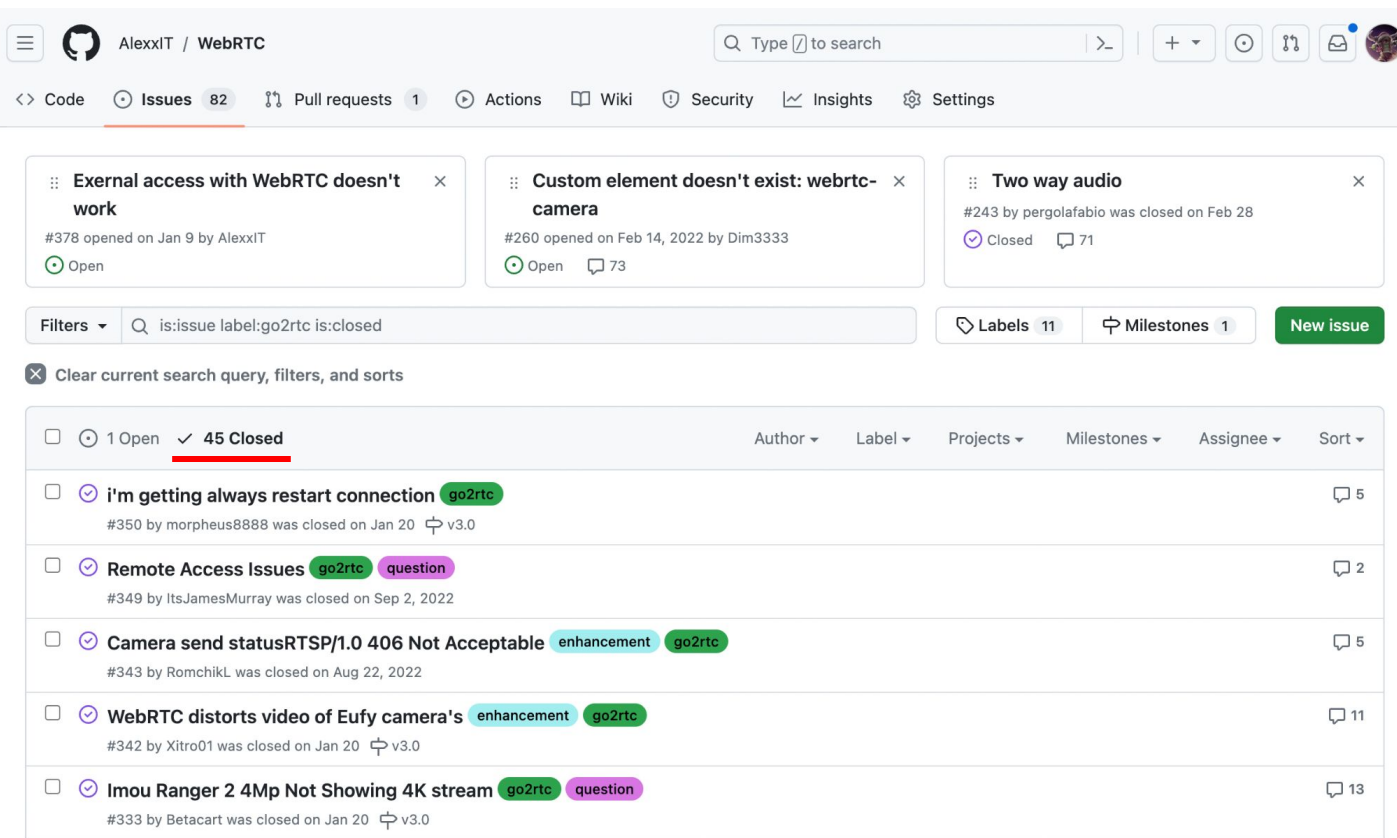

#### multi-source 2-way codecs negotiation

#### **Codecs madness**

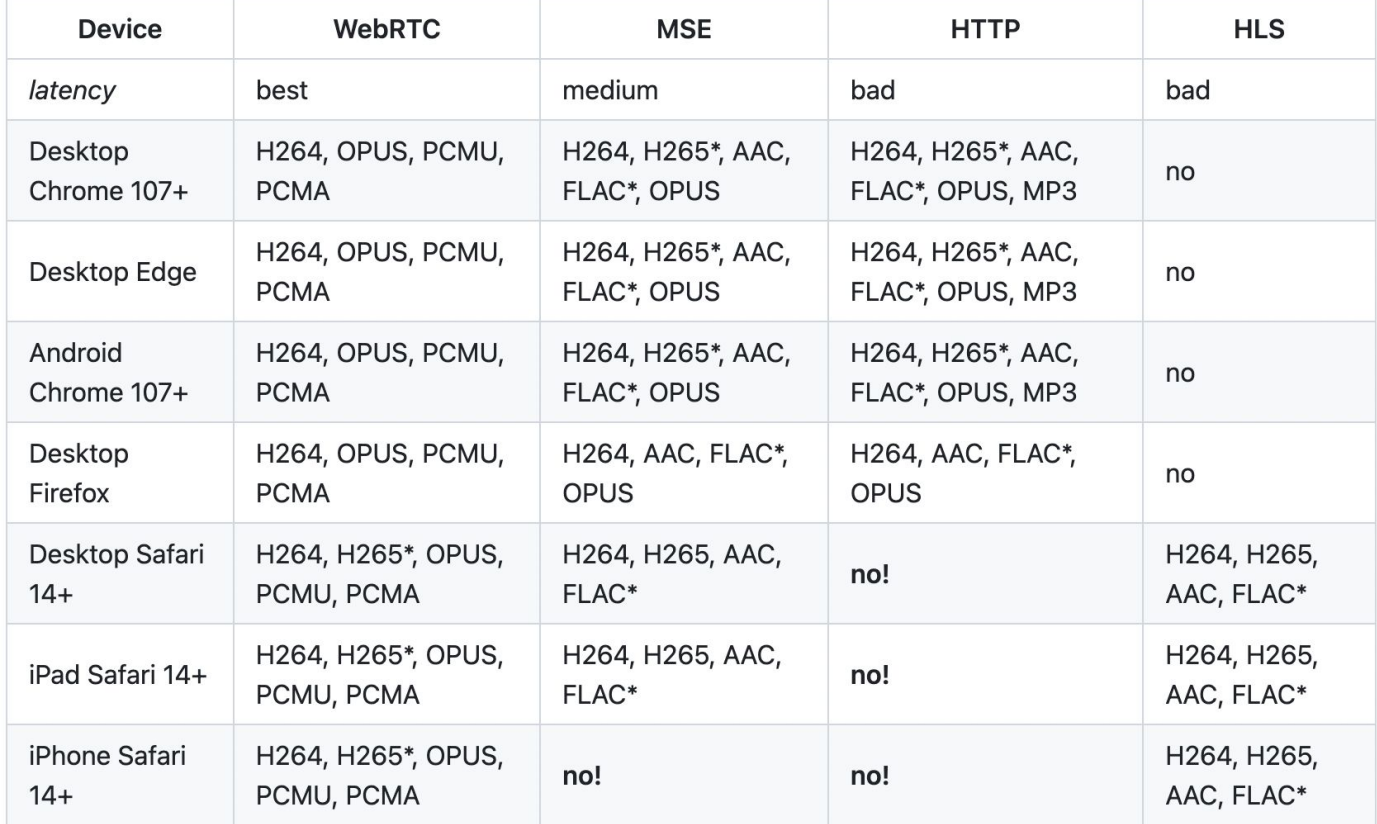

### **multi-source 2-way codecs negotiation**

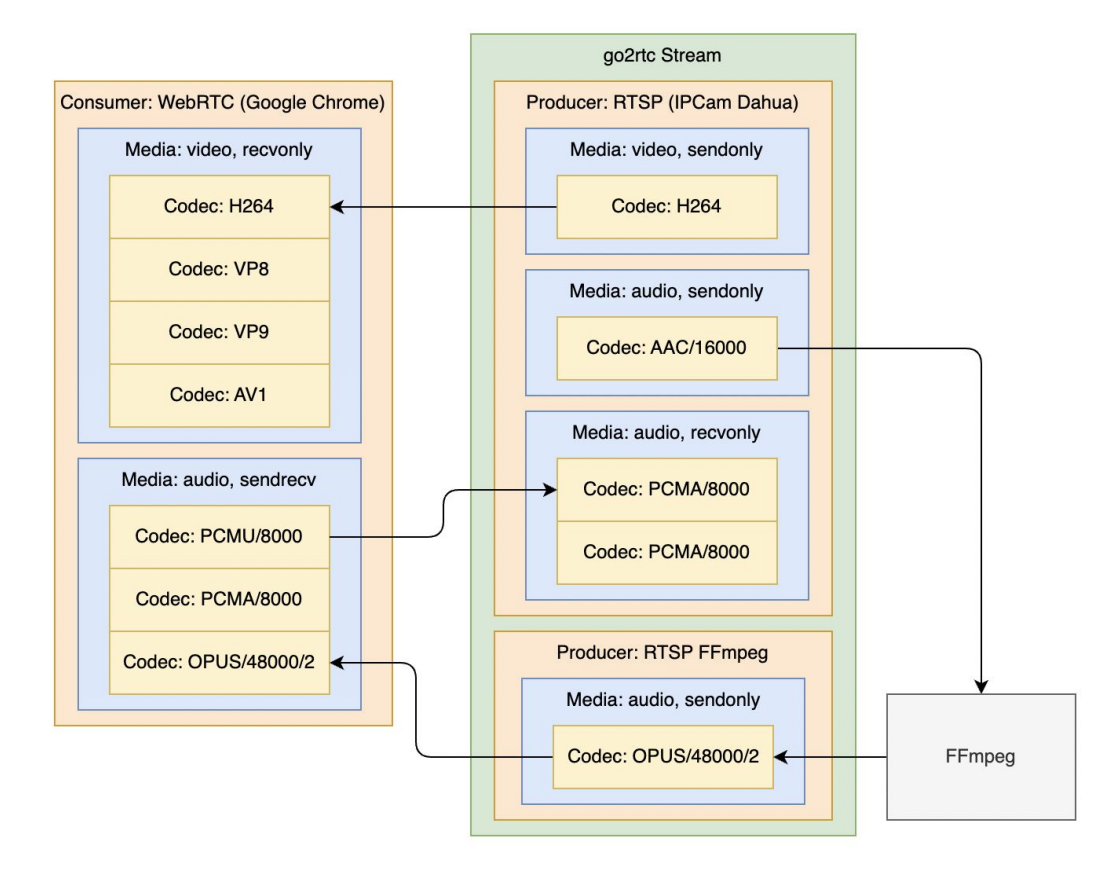

# github.com/AlexxlT/go2rtc

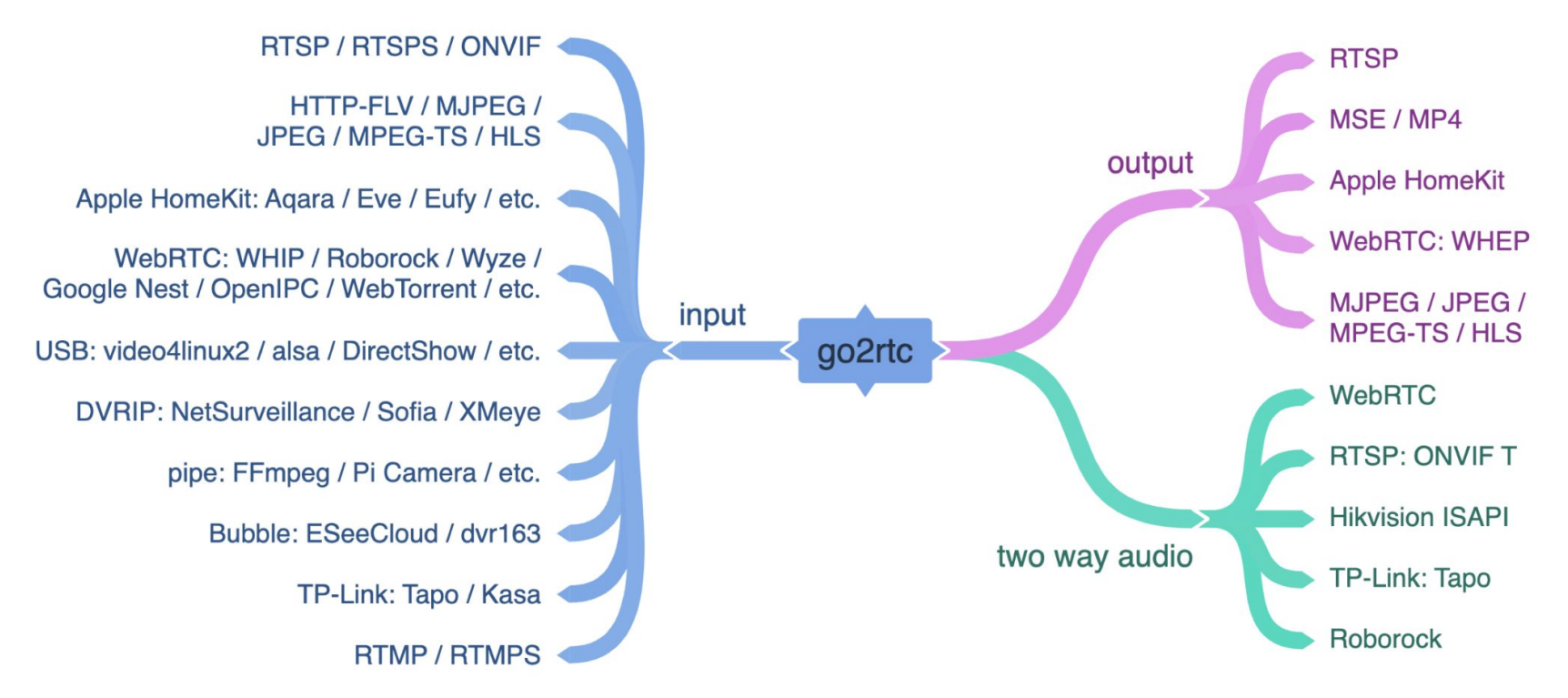

Windows Linux macOS zero-dependency zero-delay zero-cost camera streaming app

#### RTSP / ONVIF backchannel

### **Dahua DH-IPC-K42P**

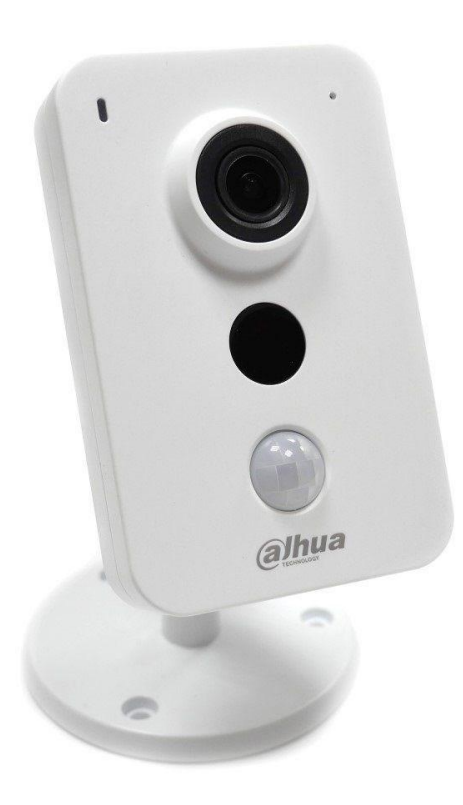

- RTSP
- SDP
- ONVIF
- H264
- H265
- MJPEG
- PCMU
- PCMA
- AAC

### **RTSP SDP**

m=video 0 RTP/AVP 96 a=rtpmap:96 H264/90000 a=fmtp:96 packetization-mode=1;profile-level-id=4D4032;sprop-parameter-sets=... a=recvonly

m=audio 0 RTP/AVP 97 a=rtpmap:97 MPEG4-GENERIC/16000 a=fmtp:97 streamtype=5;profile-level-id=1;mode=AAC-hbr;sizelength=... a=recvonly

```
m=application 0 RTP/AVP 107
a=rtpmap:107 vnd.onvif.metadata/90000
a=recvonly
```
#### **RTSP SDP - video / audio**

m=video 0 RTP/AVP 96 a=rtpmap:96 H264/90000 a=fmtp:96 packetization-mode=1;profile-level-id=4D4032;sprop-parameter-sets=... a=recvonly

m=audio 0 RTP/AVP 97 a=rtpmap:97 MPEG4-GENERIC/16000 a=fmtp:97 streamtype=5;profile-level-id=1;mode=AAC-hbr;sizelength=... a=recvonly

m=application 0 RTP/AVP 107 a=rtpmap:107 vnd.onvif.metadata/90000 a=recvonly

```
m=audio 0 RTP/AVP 111 110 109 108 107 0 106 105 8 104 103 102 101 100 97
a=rtpmap:104 L16/48000
a=rtpmap:101 MPEG4-GENERIC/8000
a=sendonly
```
### **RTSP SDP - video / audio profiles**

m=video 0 RTP/AVP 96 a=rtpmap:96 H264/90000 a=fmtp:96 packetization-mode=1;profile-level-id=4D4032;sprop-parameter-sets=... a=recvonly

m=audio 0 RTP/AVP 97 a=rtpmap:97 MPEG4-GENERIC/16000 a=fmtp:97 streamtype=5;profile-level-id=1;mode=AAC-hbr;sizelength=... a=recvonly

```
m=application 0 RTP/AVP 107
a=rtpmap:107 vnd.onvif.metadata/90000
a=recvonly
```
### **RTSP SDP - ONVIF metadata**

m=video 0 RTP/AVP 96 a=rtpmap:96 H264/90000 a=fmtp:96 packetization-mode=1;profile-level-id=4D4032;sprop-parameter-sets=... a=recvonly

m=audio 0 RTP/AVP 97 a=rtpmap:97 MPEG4-GENERIC/16000 a=fmtp:97 streamtype=5;profile-level-id=1;mode=AAC-hbr;sizelength=... a=recvonly

m=application 0 RTP/AVP 107 a=rtpmap:107 vnd.onvif.metadata/90000 a=recvonly

### **RTSP SDP - backchannel**

m=video 0 RTP/AVP 96 a=rtpmap:96 H264/90000 a=fmtp:96 packetization-mode=1;profile-level-id=4D4032;sprop-parameter-sets=... a=recvonly

m=audio 0 RTP/AVP 97 a=rtpmap:97 MPEG4-GENERIC/16000 a=fmtp:97 streamtype=5;profile-level-id=1;mode=AAC-hbr;sizelength=... a=recvonly

m=application 0 RTP/AVP 107 a=rtpmap:107 vnd.onvif.metadata/90000 a=recvonly

#### **RTSP SDP - direction and codecs**

m=video 0 RTP/AVP 96 a=rtpmap:96 H264/90000 a=fmtp:96 packetization-mode=1;profile-level-id=4D4032;sprop-parameter-sets=... a=recvonly

m=audio 0 RTP/AVP 97 a=rtpmap:97 MPEG4-GENERIC/16000 a=fmtp:97 streamtype=5;profile-level-id=1;mode=AAC-hbr;sizelength=... a=recvonly

m=application 0 RTP/AVP 107 a=rtpmap:107 vnd.onvif.metadata/90000 a=recvonly

# **go2rtc source: FFmpeg**

streams:

 # [FILE] all tracks will be copied without transcoding codecs file1: ffmpeg:/media/BigBuckBunny.mp4

 # [FILE] video will be transcoded to H264, audio will be skipped file2: ffmpeg:/media/BigBuckBunny.mp4#video=h264#hardware

 # [FILE] video will be copied, audio will be transcoded to pcmu file3: ffmpeg:/media/BigBuckBunny.mp4#video=copy#audio=pcmu

 # [HLS] video will be copied, audio will be skipped hls: ffmpeg:https://devstreaming-cdn.apple.com/…/prog\_index.m3u8#video=copy

 # [MJPEG] video will be transcoded to H264 mjpeg: ffmpeg:http://185.97.122.128/cgi-bin/faststream.jpg#video=h264

 # [RTSP] video with rotation, should be transcoded, so select H264 rotate: ffmpeg:rtsp://192.168.1.123/av\_stream/ch0#video=h264#rotate=90

## **FFmpeg Hardware Transcoding**

#### Intel Nuc i3 gen 10 (Linux Docker)

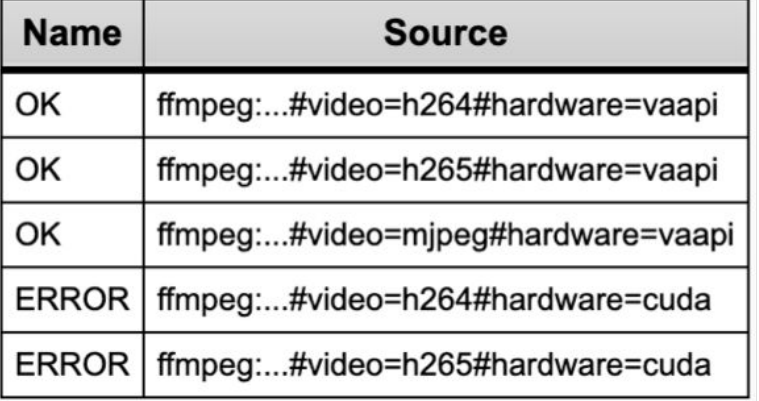

#### **ASUS ROG Notebook (Windows)**

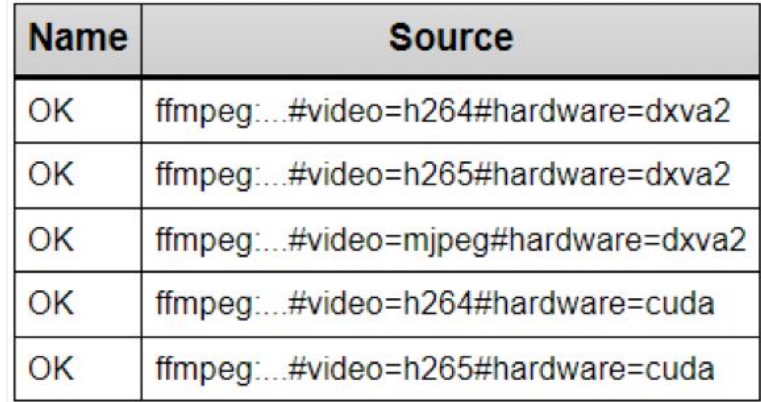

#### Raspberry Pi 3 (HassIO)

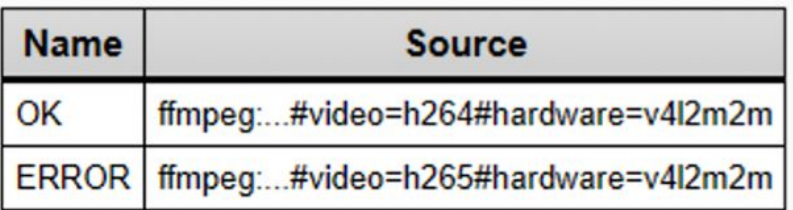

#### **Apple MacBook M1 (macOS)**

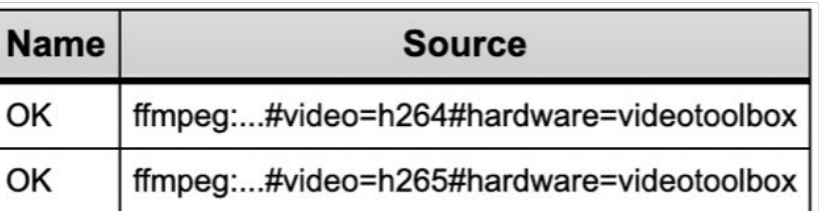

### **Apple HomeKit: Aqara**

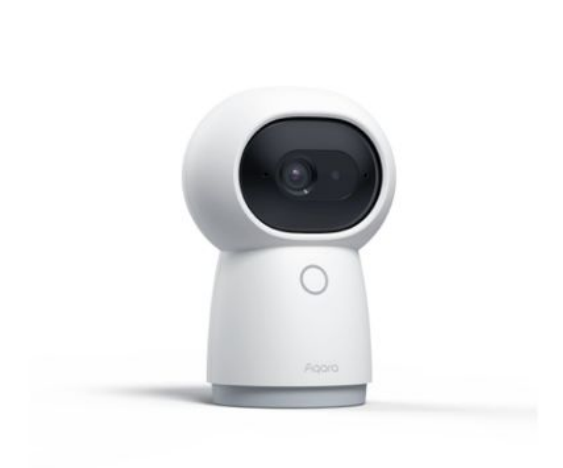

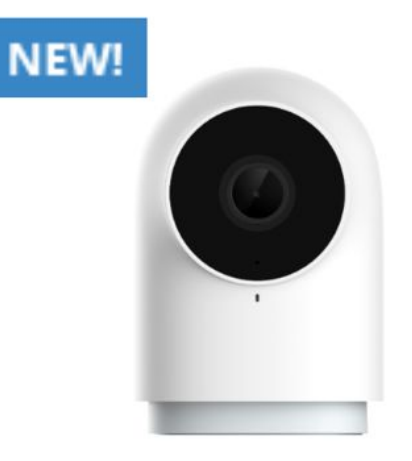

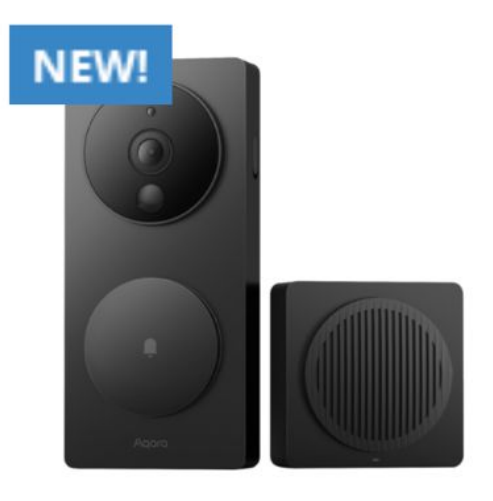

#### **КАМЕРЫ**

Камера и Центр умного дома | Aqara Camera Hub G3

#### **КАМЕРЫ**

Камера хаб | Aqara Camera Hub G2H Pro

#### **КАМЕРЫ**

Умный видеозвонок G4 | Aqara Smart Video Doorbell G4

#### **WebRTC: Roborock S7 MaxV**

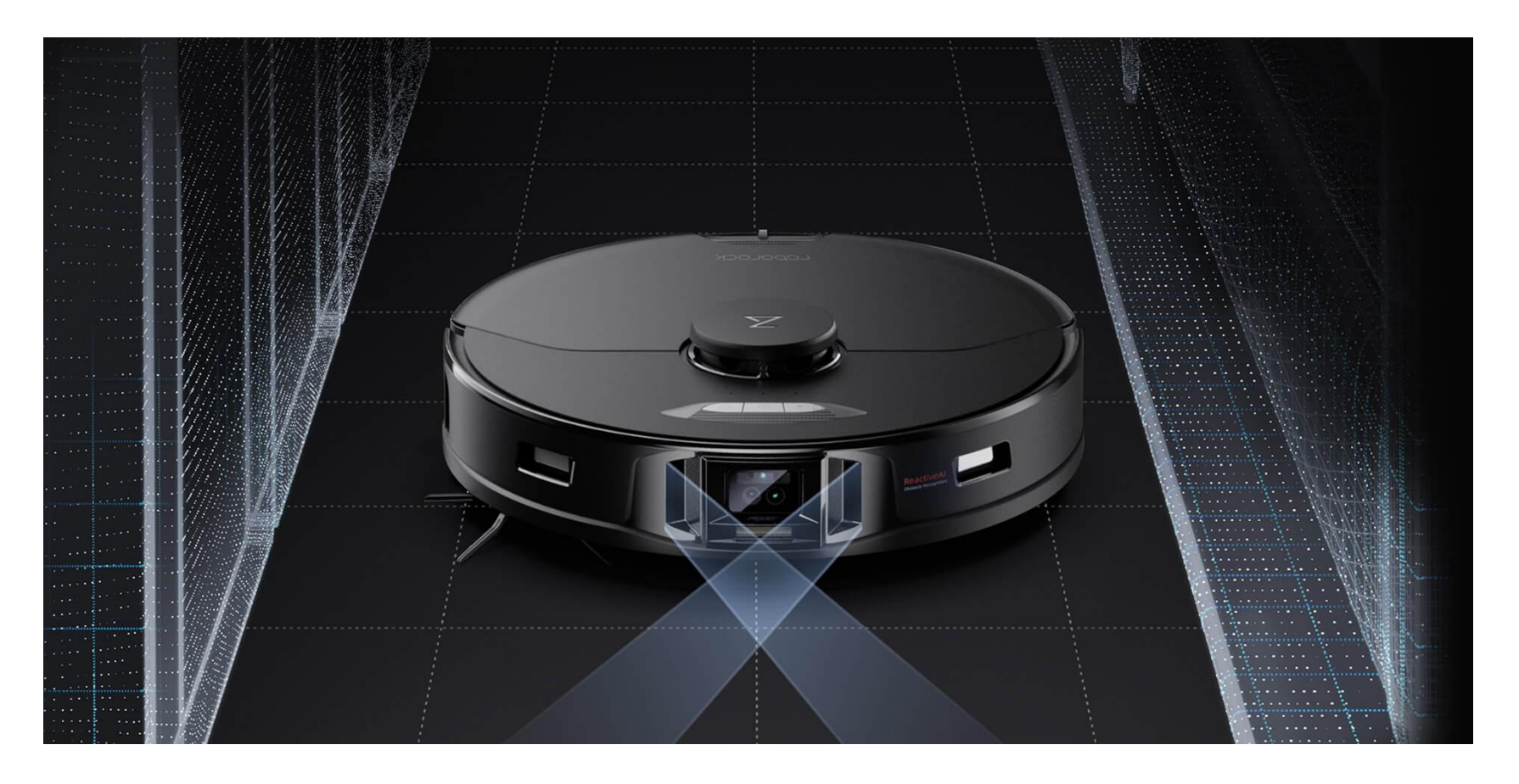

# **Projects using go2rtc**

- Frigate 12+
- Frigate Lovelace Card
- ring-mqtt
- EufyP2PStream
- ioBroker.euSec
- wz mini hacks
- MMM-go2rtc
- Alpine Linux
- Gentoo
- NixOS
- Proxmox Helper Scripts
- QNAP
- Synology NAS
- Unraid

# frigate.video

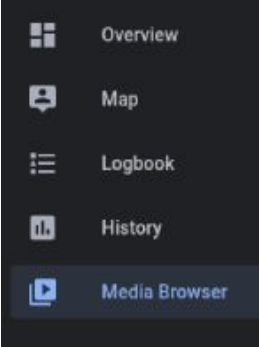

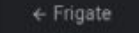

#### **Clips (820)**

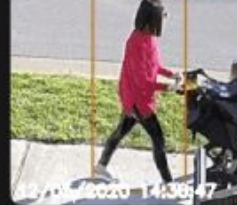

Person 91%

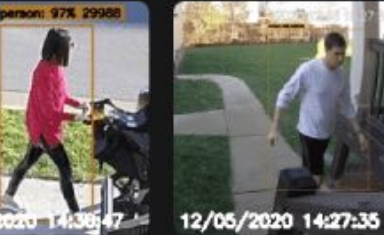

Person 98%

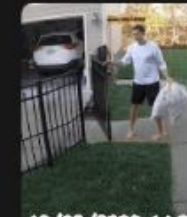

12/05/2020 14:26:48

Person 98%

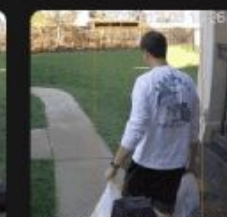

12/05/2020 14:26:07

Person 99%

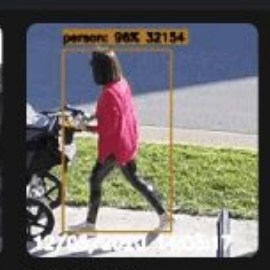

Person 92%

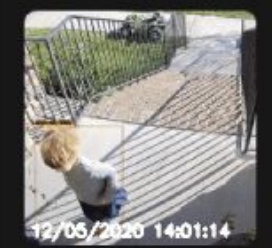

Person 98%

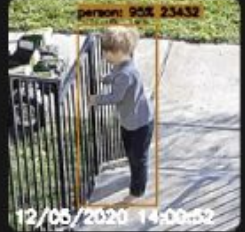

Person 98%

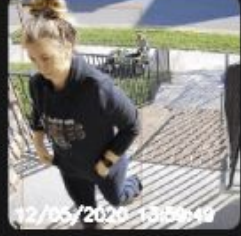

Person 98%

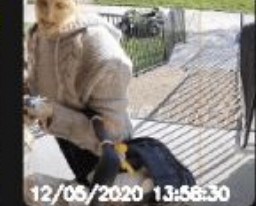

Person 98%

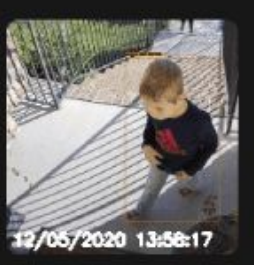

Person 91%

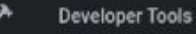

## **github.com/gtxaspec/wz\_mini\_hacks**

# gtxaspec/ wz\_mini\_hacks

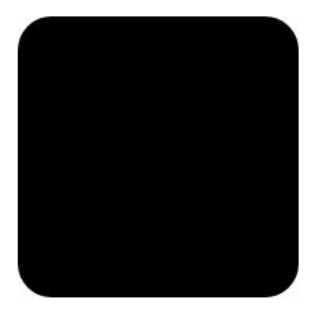

wz camera mods... make your camera better.

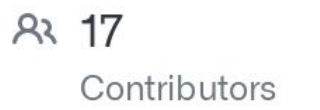

52 *ssues*  以 246 **Discussions**  ☆ 907 **Stars** 

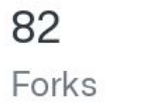

೪

### Преимущества языка Golang

#### Скорость работы

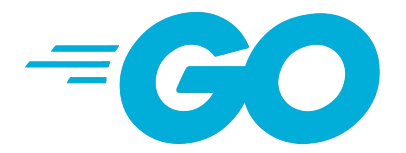

#### go2rtc: Binary

Download binary for your OS from latest release:

- $qo2rtc$  win64.zip Windows 64-bit
- go2rtc\_win32.zip Windows 32-bit
- go2rtc\_win\_arm64.zip Windows ARM 64-bit
- go2rtc linux amd64 Linux 64-bit
- go2rtc linux i386 Linux 32-bit
- go2rtc\_linux\_arm64 Linux ARM 64-bit (ex. Raspberry 64-bit OS)
- go2rtc\_linux\_arm Linux ARM 32-bit (ex. Raspberry 32-bit OS)
- go2rtc\_linux\_armv6 Linux ARMv6 (for old Raspberry 1 and Zero)
- go2rtc\_linux\_mipsel Linux MIPS (ex. Xiaomi Gateway 3, Wyze cameras)  $\bullet$
- go2rtc\_mac\_amd64.zip Mac Intel 64-bit
- go2rtc mac arm64.zip Mac ARM 64-bit

#### **vAssets** 13

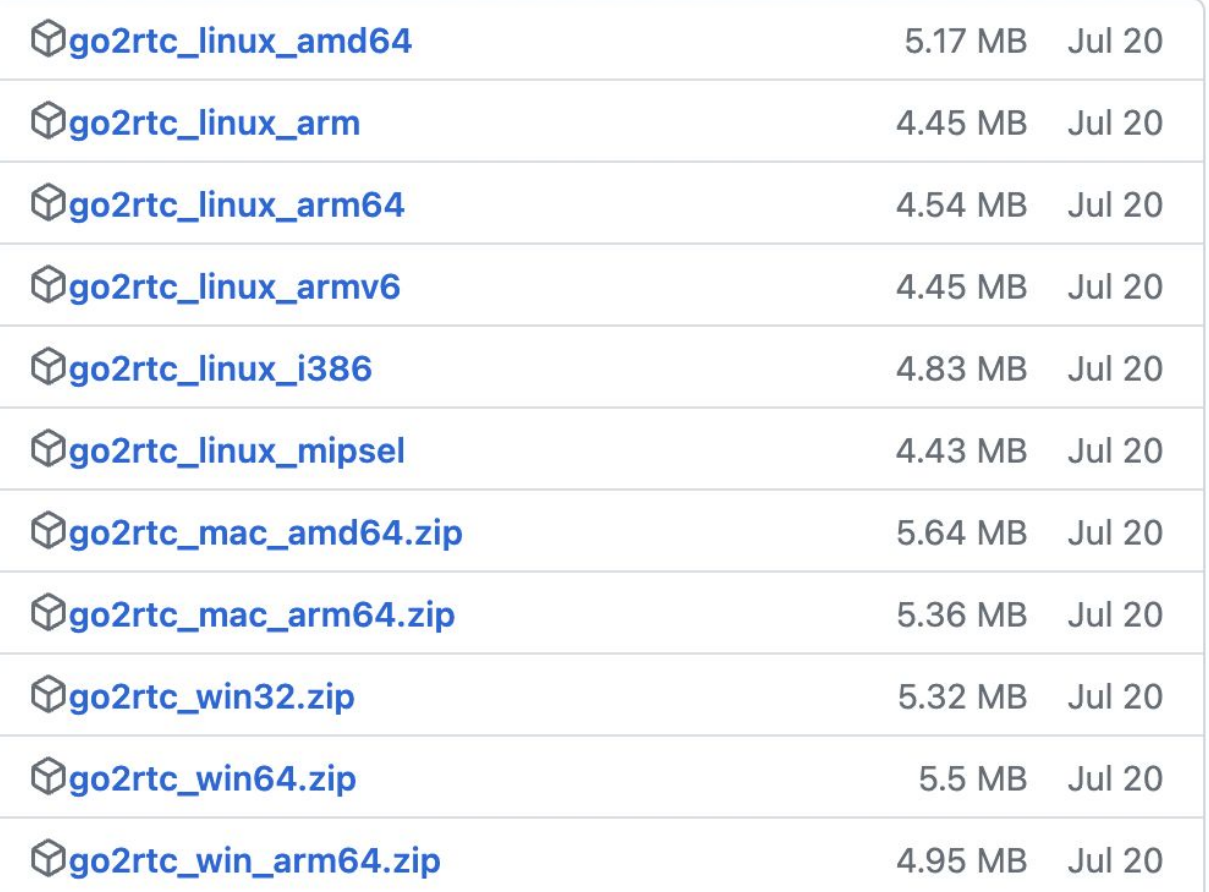

49

#### **All releases**

After downloading a binary release suitable for your system, please follow the installation instructions.

If you are building from source, follow the source installation instructions.

See the release history for more information about Go releases.

As of Go 1.13, the go command by default downloads and authenticates modules using the Go module mirror and Go checksum database run by Google. See https://proxy.golang.org/privacy for privacy information about these services and the go command documentation for configuration details including how to disable the use of these servers or use different ones.

#### **Featured downloads**

#### Microsoft Windows

Windows 10 or later, Intel 64-bit processor

#### go1.21.0.windows-amd64.msi

Apple macOS (ARM64)

macOS 11 or later, Apple 64-bit processor

go1.21.0.darwin-arm64.pkg

#### Apple macOS (x86-64)

macOS 10.15 or later, Intel 64-bit processor

go1.21.0.darwin-amd64.pkg

Linux

Linux 2.6.32 or later, Intel 64-bit processor

 $\Box$  go1.21.0. linux-amd64.tar.gz

## github.com/AlexxIT

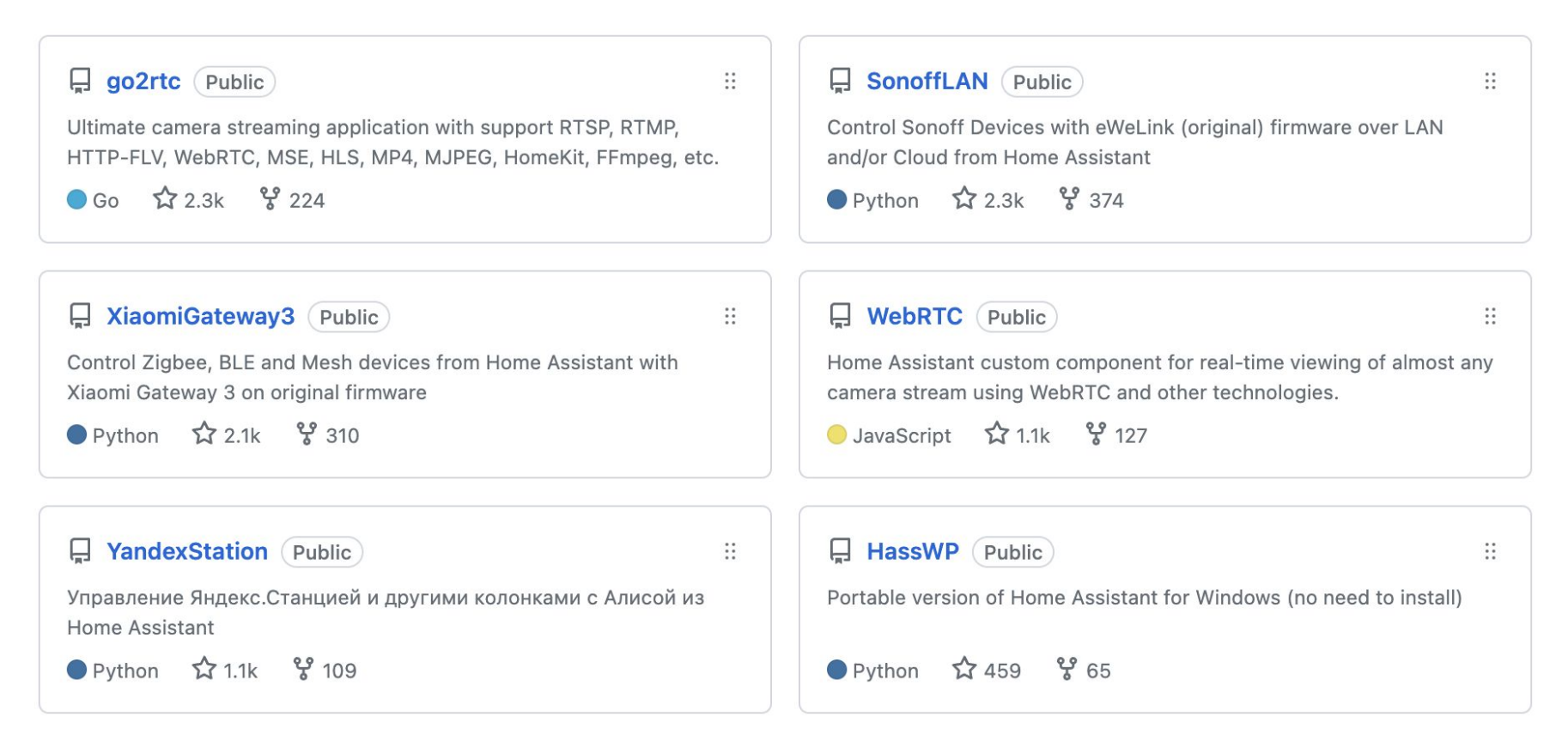